# **МИНИСТЕРСТВО НАУКИ И ВЫСШЕГО ОБРАЗОВАНИЯ РОССИЙСКОЙ ФЕДЕРАЦИИ**

# **Федеральное государственное бюджетное образовательное учреждение высшего образования**

«ТОМСКИЙ ГОСУДАРСТВЕННЫЙ УНИВЕРСИТЕТ СИСТЕМ УПРАВЛЕНИЯ И РАДИОЭЛЕКТРОНИКИ» (ТУСУР)

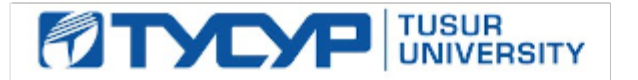

УТВЕРЖДАЮ Проректор по учебной работе

Документ подписан электронной подписью

Сертификат: a1119608-cdff-4455-b54e-5235117c185c<br>Владелец: Сенченко Павел Васильевич Действителен: с 17.09.2019 по 16.09.2024

РАБОЧАЯ ПРОГРАММА ДИСЦИПЛИНЫ

# **ИНФОРМАЦИОННЫЕ ТЕХНОЛОГИИ В ЮРИДИЧЕСКОЙ ДЕЯТЕЛЬНОСТИ**

Уровень образования: **высшее образование - бакалавриат** Направление подготовки / специальность: **40.03.01 Юриспруденция** Направленность (профиль) / специализация: **Юриспруденция** Форма обучения: **очно-заочная (в том числе с применением дистанционных образовательных технологий)** Факультет: **Факультет дистанционного обучения (ФДО)** Кафедра: **Кафедра информационного права (ИП)** Курс: **1** Семестр: **1** Учебный план набора 2021 года

Объем дисциплины и виды учебной деятельности

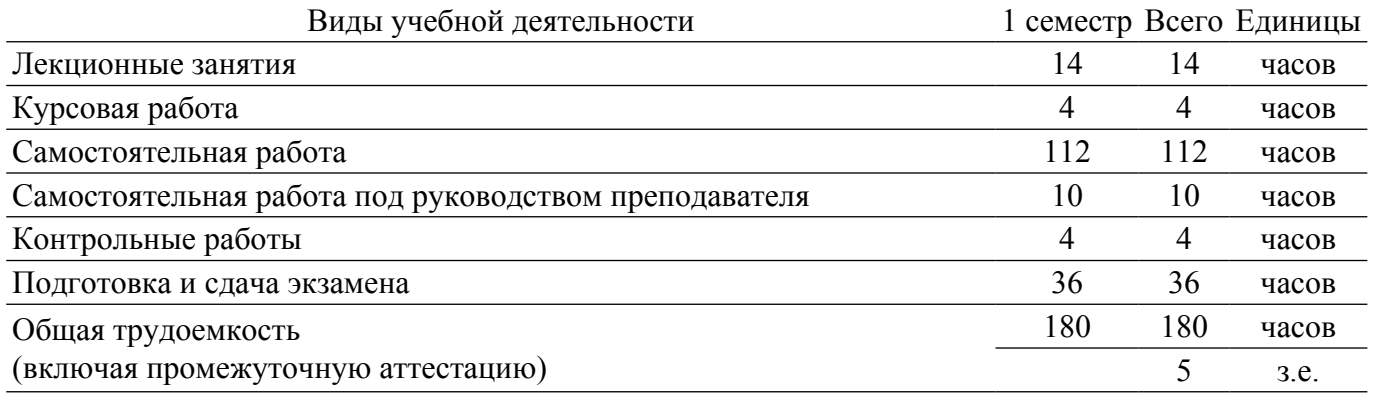

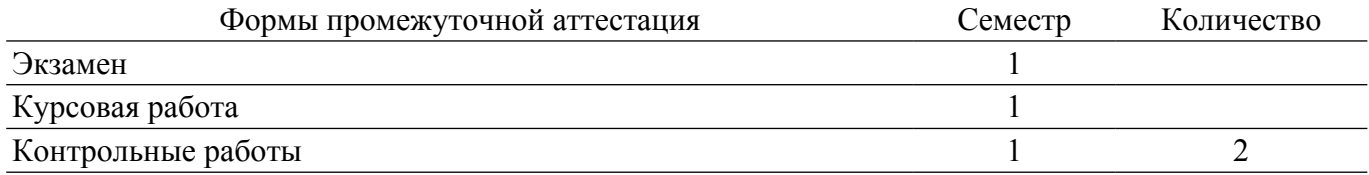

# **1. Общие положения**

### **1.1. Цели дисциплины**

1. Формирование у студентов компетенций, необходимых и достаточных для использования современных информационных технологий при осуществления профессиональной деятельности.

#### **1.2. Задачи дисциплины**

1. Познакомить студентов с основными теоретическими принципами организации информационных процессов, информационных технологий и информационных систем в современном обществе.

2. Рассмотреть информационные системы, активно используемые в различных видах юридической деятельности.

3. Научить использовать новейшие компьютерные информационные технологии для поиска, обработки, анализа, систематизации правовой информации, в т.ч. с учетом требований информационной безопасности.

4. Сформировать навыки решения профессиональных задач с помощью информационных технологий.

# **2. Место дисциплины в структуре ОПОП**

Блок дисциплин: Б1. Дисциплины (модули).

Часть блока дисциплин: Обязательная часть.

Модуль дисциплин: Модуль укрупненной группы специальностей и направлений (general hard skills – GHS).

Индекс дисциплины: Б1.О.02.02.

Реализуется с применением электронного обучения, дистанционных образовательных технологий.

### **3. Перечень планируемых результатов обучения по дисциплине, соотнесенных с индикаторами достижения компетенций**

Процесс изучения дисциплины направлен на формирование следующих компетенций в соответствии с ФГОС ВО и основной образовательной программой (таблица 3.1):

Таблица 3.1 – Компетенции и индикаторы их достижения

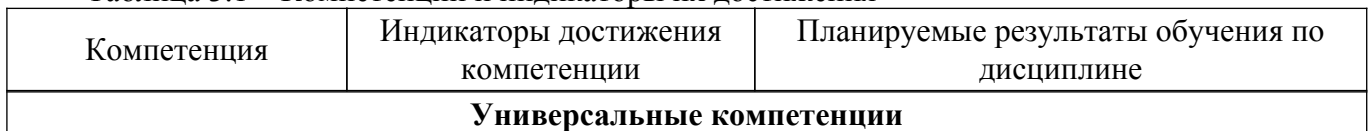

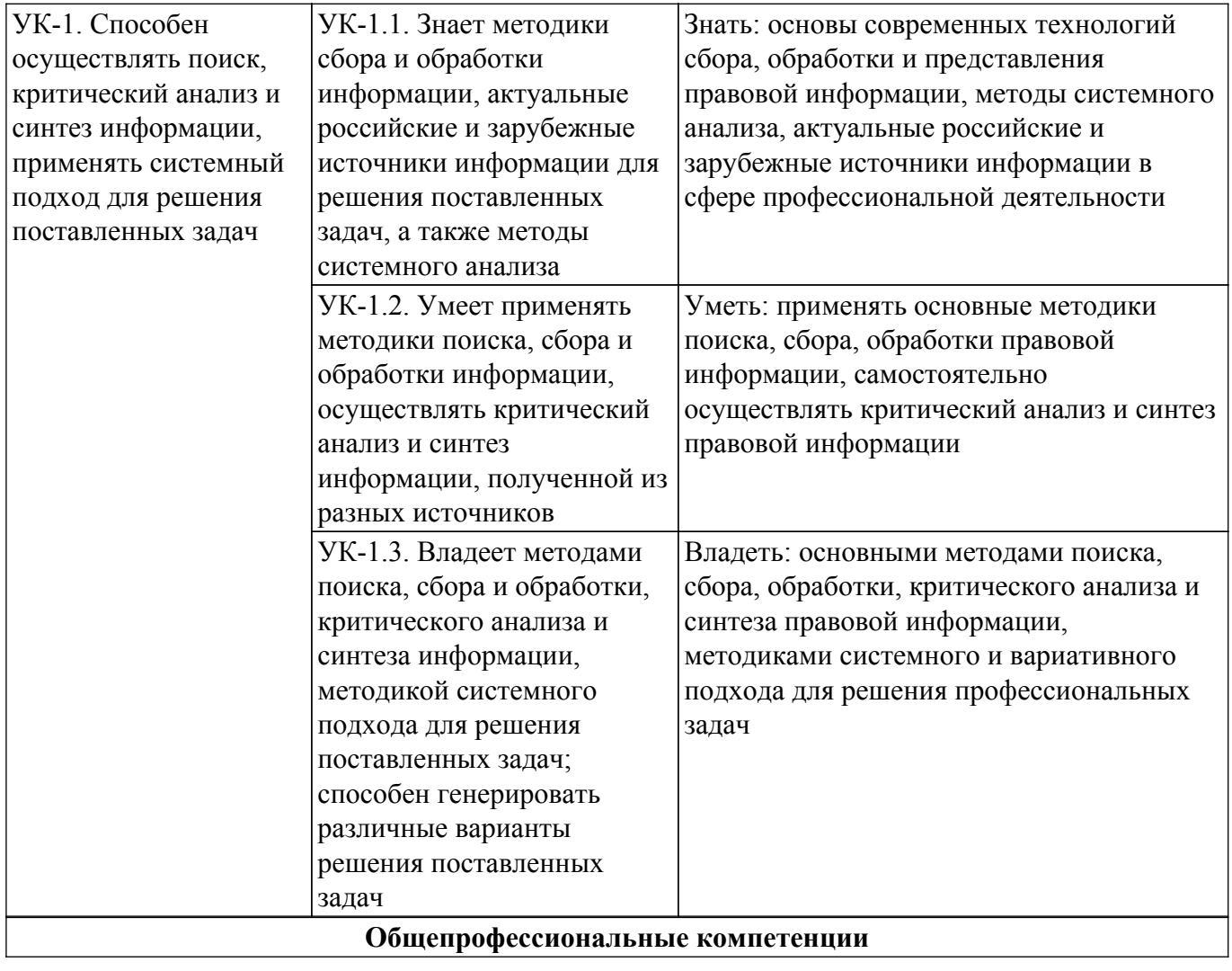

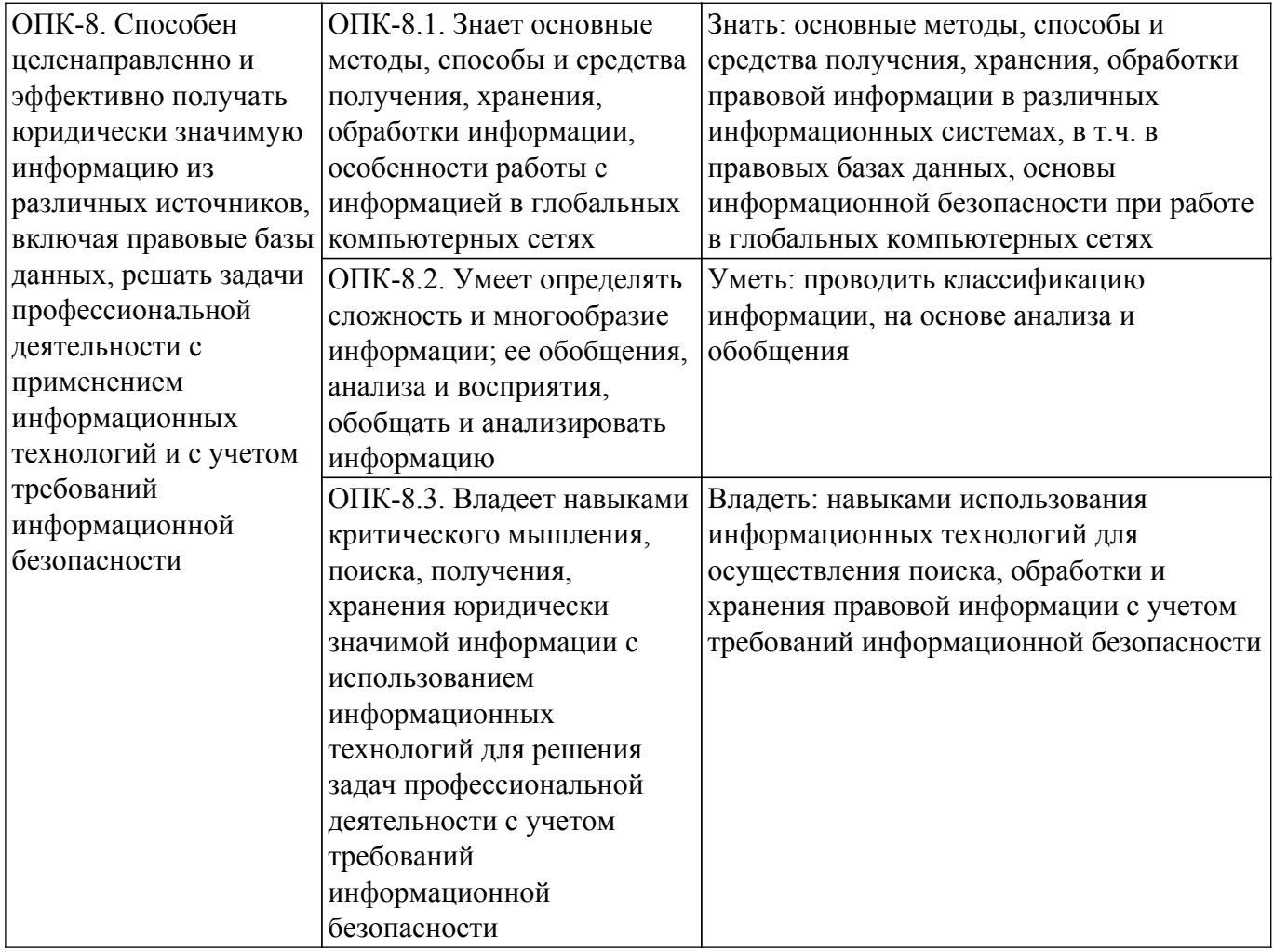

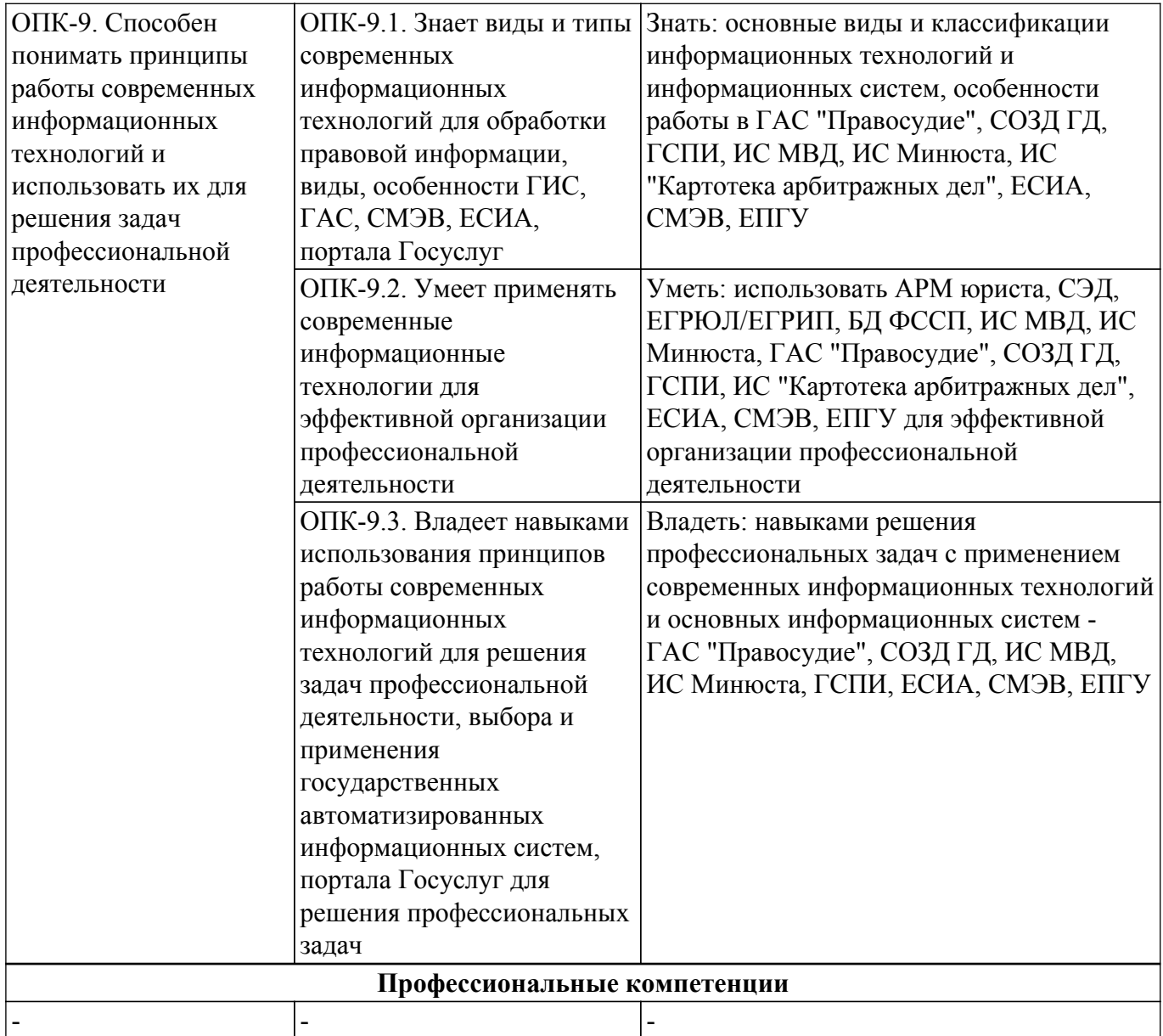

### **4. Объем дисциплины в зачетных единицах с указанием количества академических часов, выделенных на контактную работу обучающихся с преподавателем и на самостоятельную работу обучающихся**

Общая трудоемкость дисциплины составляет 5 зачетных единиц, 180 академических часов. Распределение трудоемкости дисциплины по видам учебной деятельности представлено в таблице 4.1.

Таблица 4.1 – Трудоемкость дисциплины по видам учебной деятельности

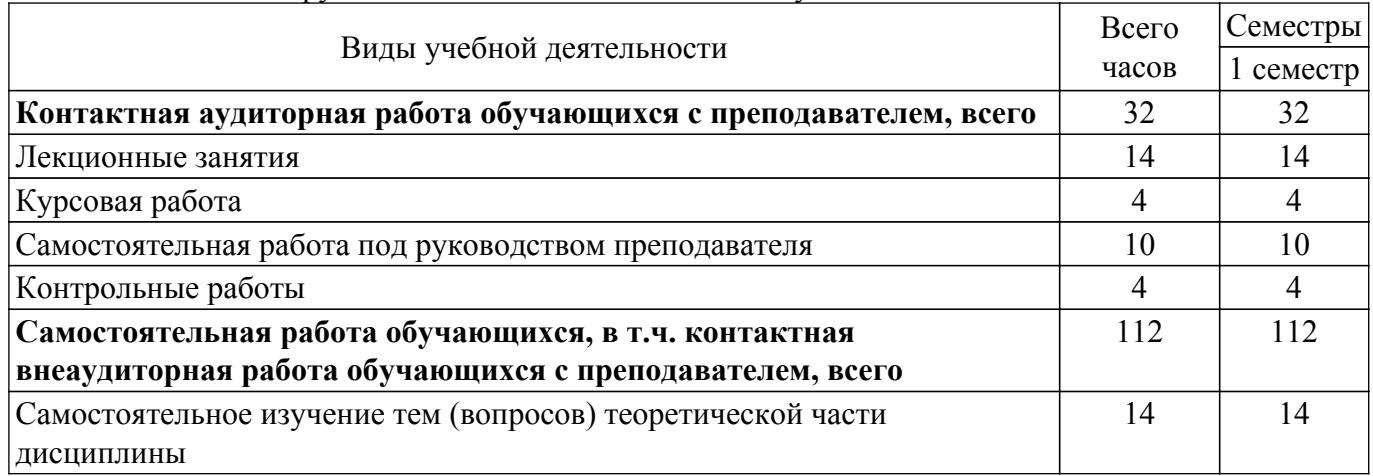

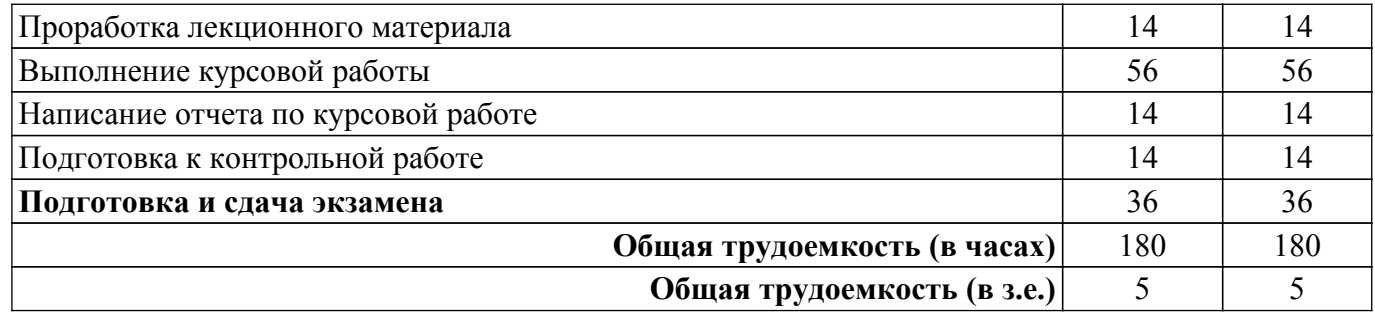

# **5. Структура и содержание дисциплины**

# **5.1. Разделы (темы) дисциплины и виды учебной деятельности**

Структура дисциплины по разделам (темам) и видам учебной деятельности приведена в таблице 5.1.

Таблица 5.1 – Разделы (темы) дисциплины и виды учебной деятельности

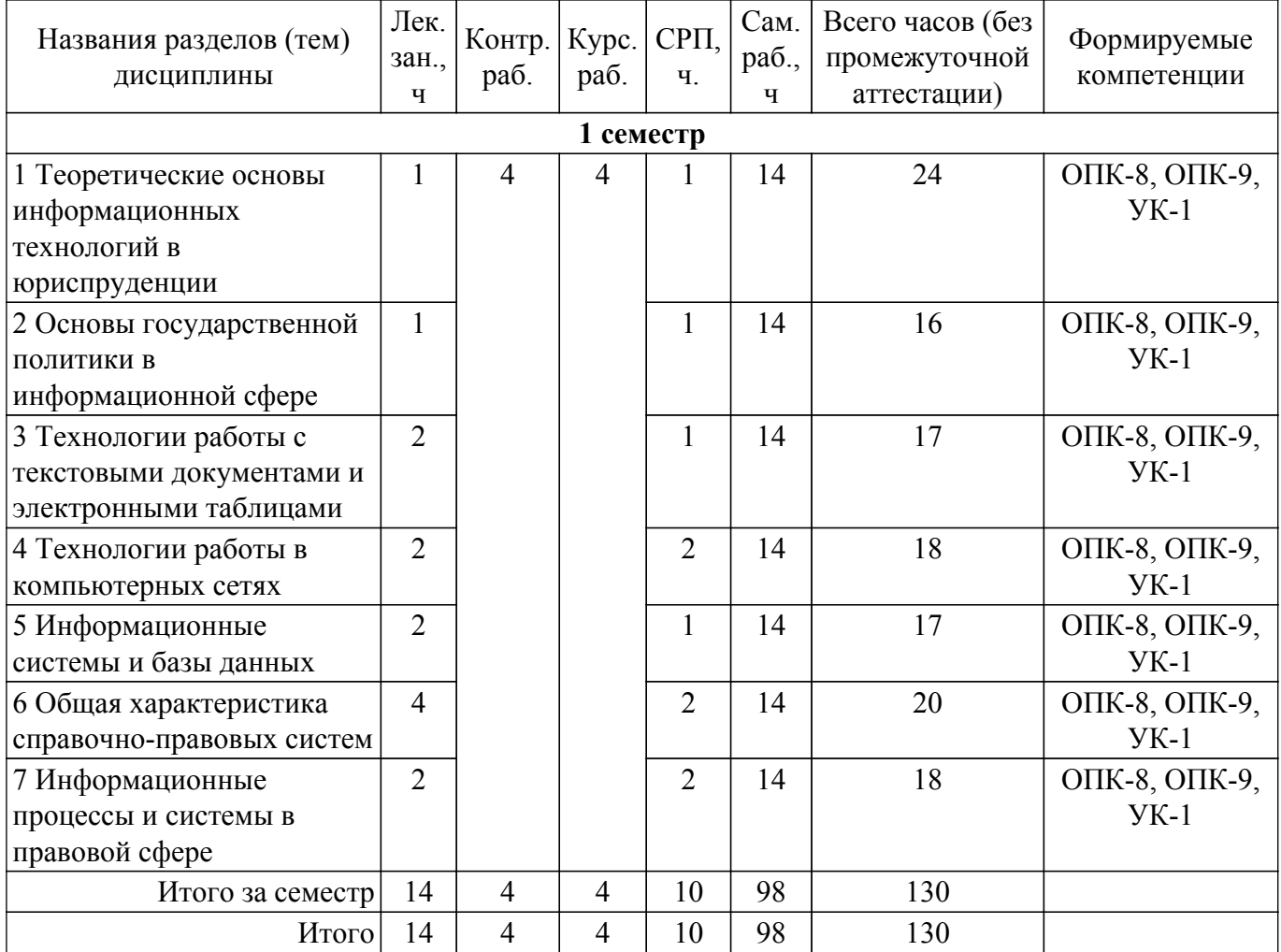

#### **5.2. Содержание разделов (тем) дисциплины**

Содержание разделов (тем) дисциплины приведено в таблице 5.2. Таблица 5.2 – Содержание разделов (тем) дисциплины

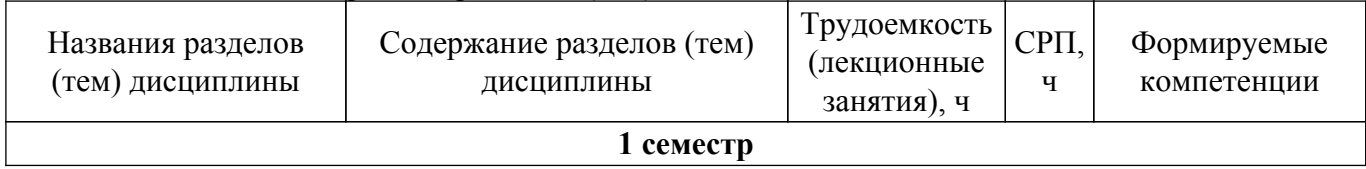

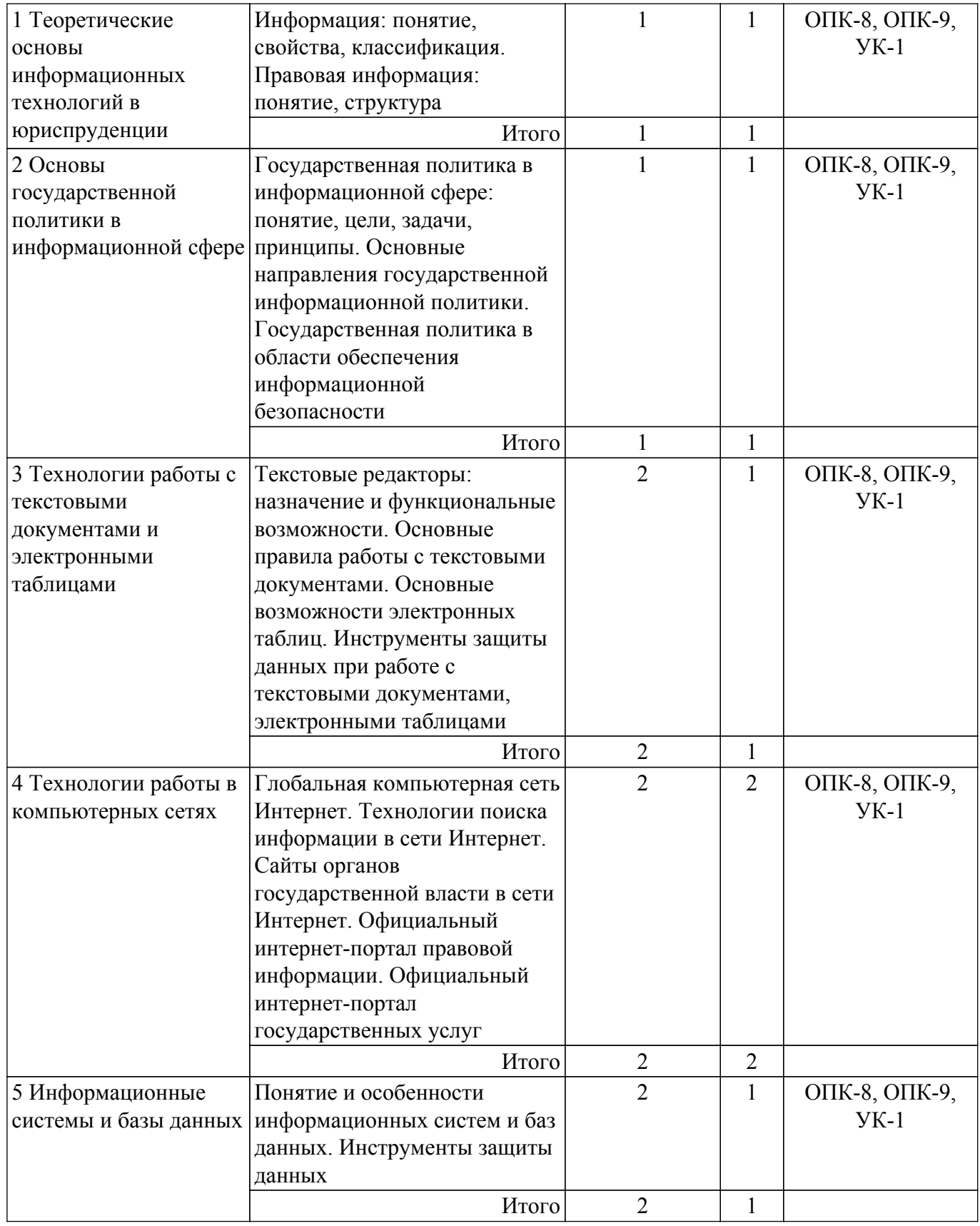

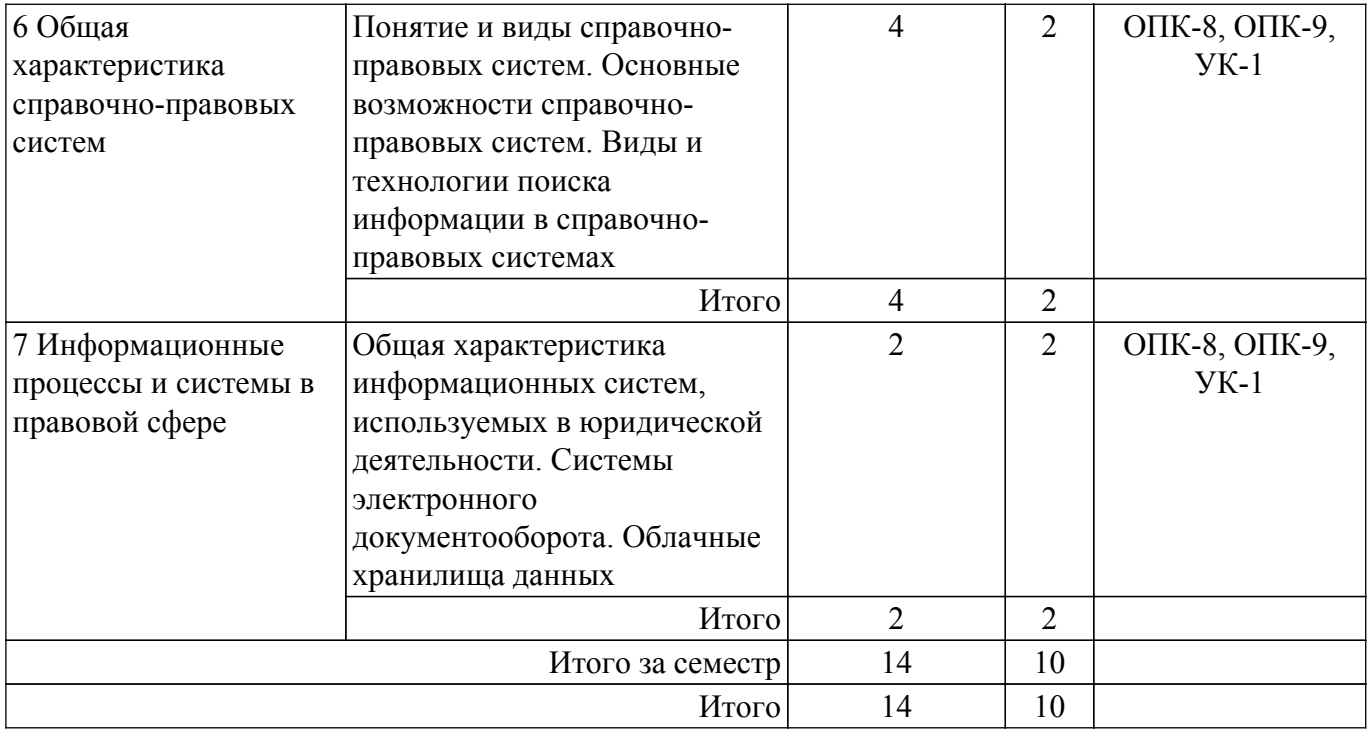

#### **5.3. Контрольные работы**

Виды контрольных работ и часы на контрольные работы приведены в таблице 5.3. Таблица 5.3 – Контрольные работы

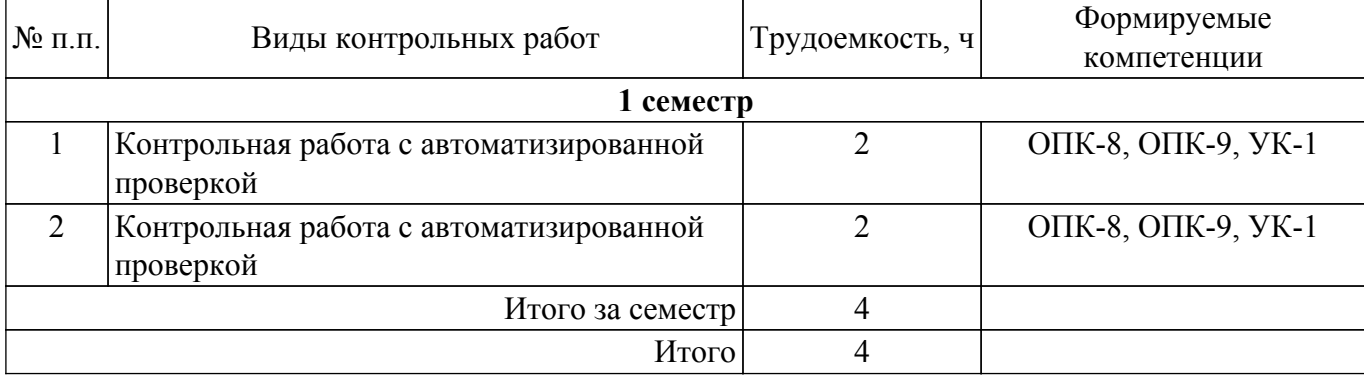

### **5.4. Лабораторные занятия**

Не предусмотрено учебным планом

### **5.5.Контроль самостоятельной работы (курсовая работа)**

Содержание самостоятельной работы и ее трудоемкость, а также формируемые компетенции в рамках выполнения курсовой работы представлены в таблице 5.5.

Таблица 5.5 – Содержание самостоятельной работы и ее трудоемкость в рамках выполнения курсовой работы

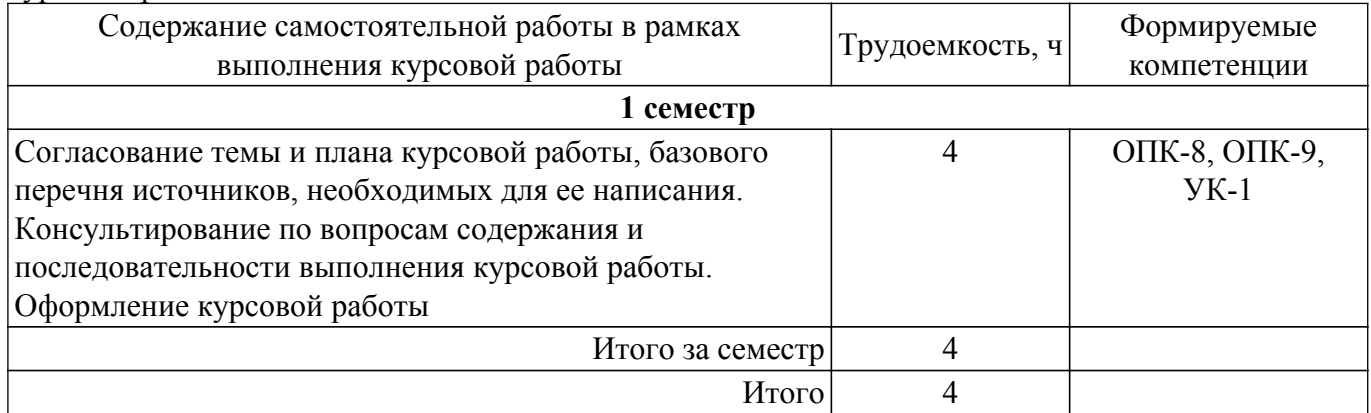

Примерная тематика курсовых работ:

Вариант 1

- 1. Информация и ее виды. Источники информации. Правовая информация.
- 2. Автоматизированные информационные системы судебной деятельности.

Вариант 2

1. Информационные технологии: понятие, виды, история развития.

2. Назначение и функциональные возможности Портала государственных услуг.

Вариант 3

- 1. Роль и место информационных технологий в правовой сфере.
- 2. Автоматизированные информационные системы органов прокуратуры Российской Федерации.

Вариант 4

- 1. «Открытые данные». Хартия открытых данных.
- 2. Автоматизированные информационные системы Министерства внутренних дел РФ. Вариант 5
- 1. Понятие и особенности современного информационного общества.
- 2. Назначение и функциональные возможности Картотеки арбитражных дел.

Вариант 6

- 1. Применение возможностей сети Интернет в юридической деятельности.
- 2. Назначение и функциональные возможности интернет-ресурса «Российская общественная инициатива».

Вариант 7

- 1. Общая характеристика электронного документооборота.
- 2. Назначение и функциональные возможности сайта Федеральной налоговой службы РФ / Электронные услуги сайта Федеральной налоговой службы РФ.

Вариант 8

- 1. Защита электронных документов и их отдельных фрагментов.
- 2. Основные возможности справочной системы «Кодекс».

Вариант 9

- 1. Понятие и типы баз данных. Назначение баз данных.
- 2. Назначение и функциональные возможности Официального интернет-портала правовой информации.

Вариант 10

- 1. Информационные системы: понятие, классификация, категории пользователей.
- 2. Назначение и функциональные возможности сайта Госавтоинспекции РФ / Электронные услуги сайта Госавтоинспекции РФ.

Вариант 11

- 1. Облачные технологии: понятие, назначение, перспективы для юристов.
- 2. Назначение и функциональные возможности Портала открытых данных РФ. Вариант 12
- 1. Справочно-правовые системы: понятие, виды. Назначение и основные возможности.
- 2. Единый государственный реестр индивидуальных предпринимателей и юридических лиц: назначение и функциональные возможности.

Вариант 13

- 1. Технологии поиска правовой информации в справочно-правовых системах.
- 2. Единый федеральный реестр сведений о банкротстве: назначение и функциональные возможности.

Вариант 14

- 1. Виды поиска документов в справочно-правовых системах.
- 2. Назначение и функциональные возможности Государственной информационной системы жилищно-коммунального хозяйства.

Вариант 15

1. Аналитические возможности справочно-правовых систем.

2. Единый портал бюджетной системы РФ: назначение и функциональные возможности. Вариант 16

- 1. Основные возможности справочно-правовой системы «КонсультантПлюс».
- 2. Назначение и функциональные возможности государственной автоматизированной

системы «Выборы».

Вариант 17

- 1. Основные возможности справочно-правовой системы «Гарант».
- 2. Назначение и функциональные возможности государственной автоматизированной системы «Правосудие».

Вариант 18

- 1. Государственная политика в сфере использования информационных технологий.
- 2. Назначение и функциональные возможности государственной автоматизированной системы «Управление».

Вариант 19

- 1. Использование информационных технологий в органах государственной власти.
- 2. Функциональные возможности Единой информационной системы в сфере закупок. Вариант 20
- 1. Защита информации при работе в сети Интернет.
- 2. Назначение и функциональные возможности сайта Федеральной службы судебных приставов РФ / Электронные услуги сайта Федеральной службы судебных приставов РФ.

# **5.6. Самостоятельная работа**

Виды самостоятельной работы, трудоемкость и формируемые компетенции представлены в таблице 5.6.

Таблица 5.6 – Виды самостоятельной работы, трудоемкость и формируемые компетенции

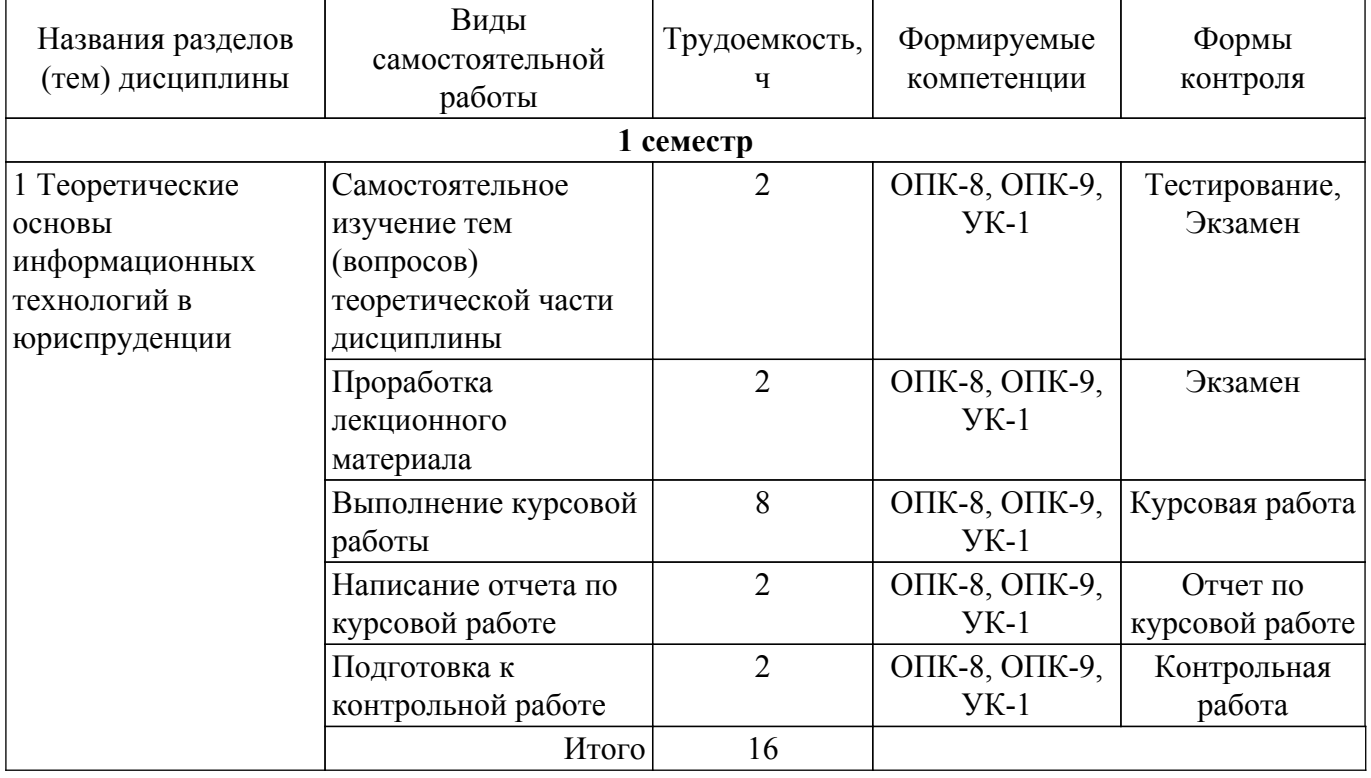

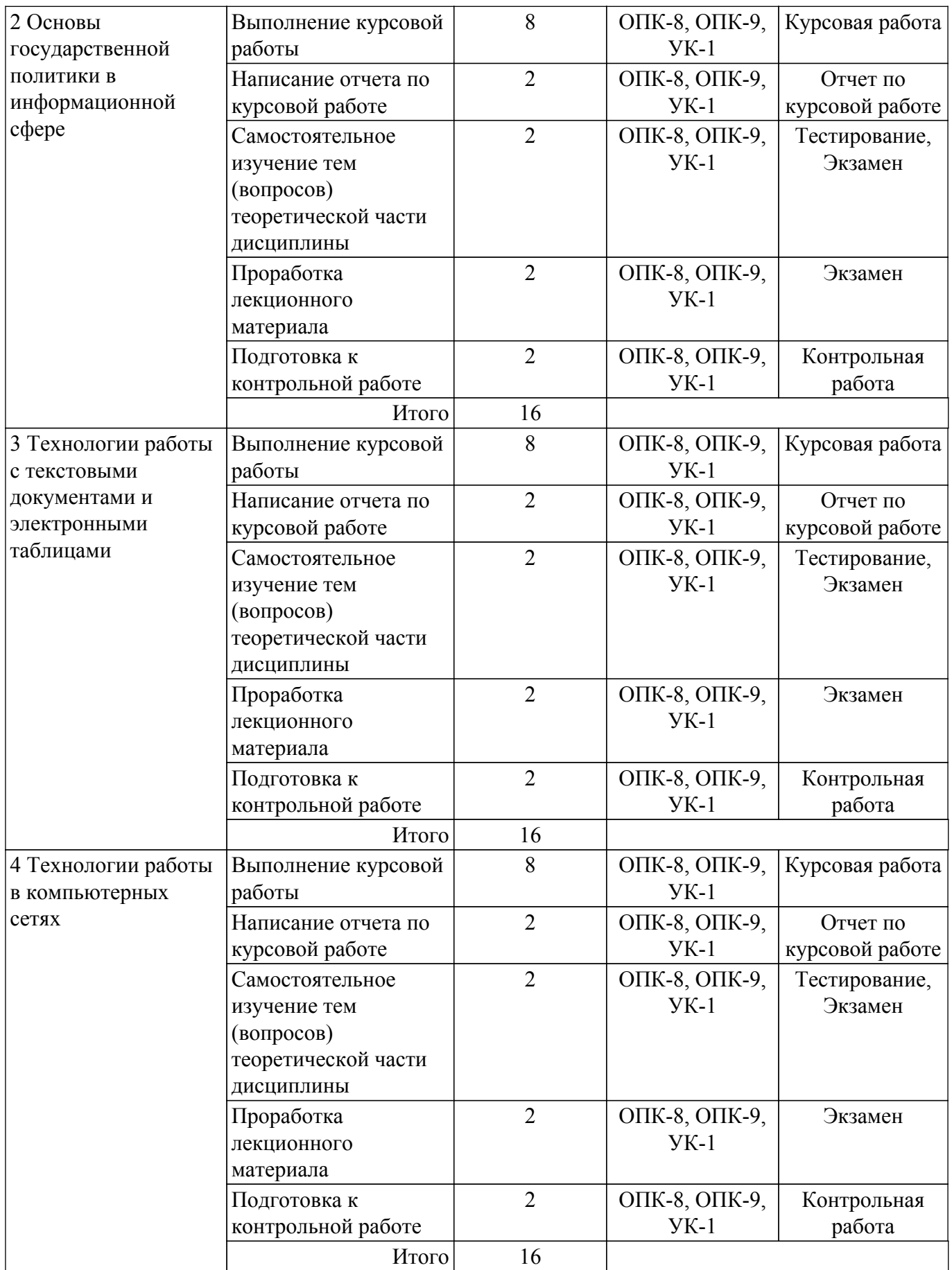

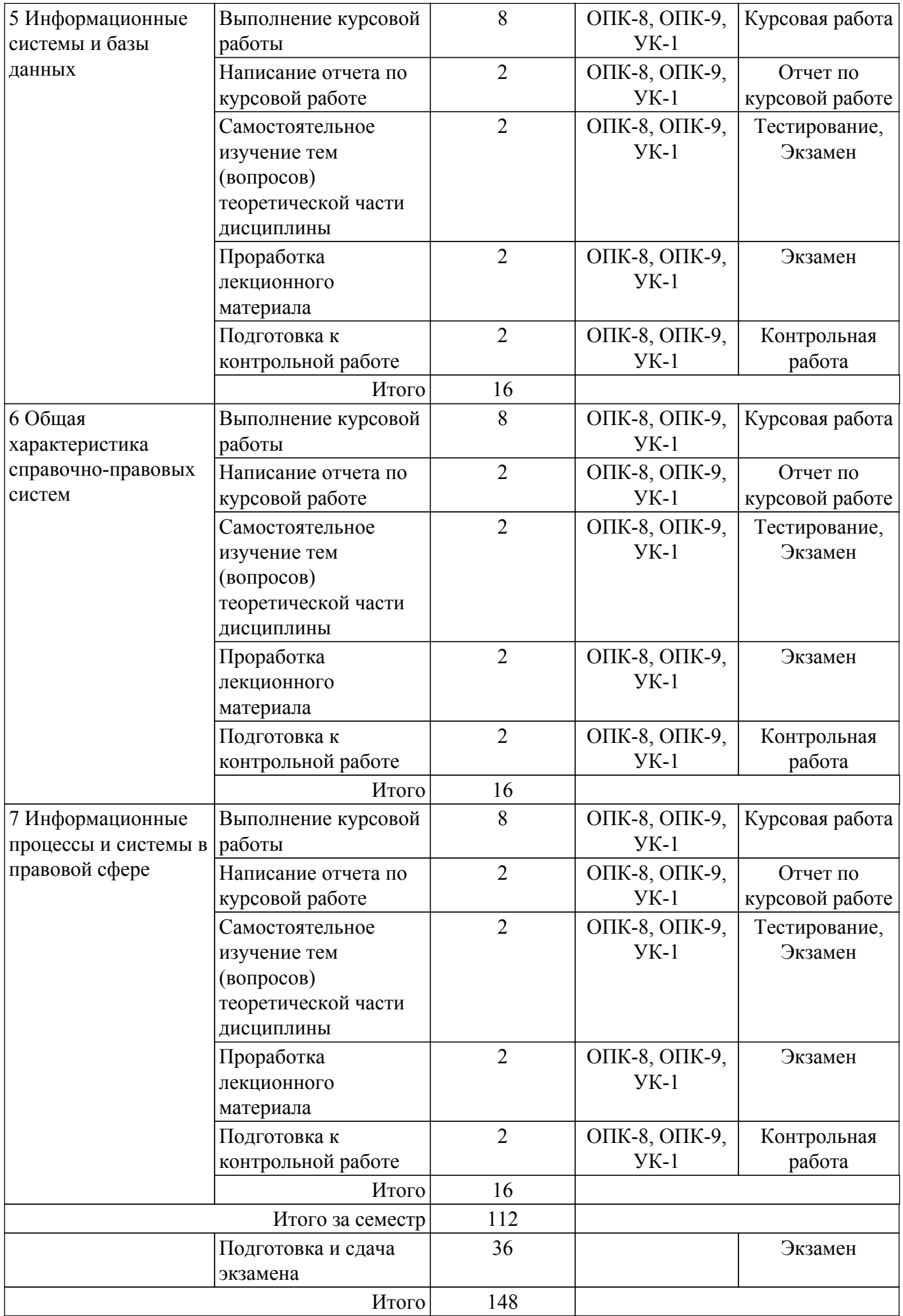

# **5.7. Соответствие компетенций, формируемых при изучении дисциплины, и видов учебной деятельности**

Соответствие компетенций, формируемых при изучении дисциплины, и видов учебной деятельности представлено в таблице 5.7.

Таблица 5.7 – Соответствие компетенций, формируемых при изучении дисциплины, и видов занятий

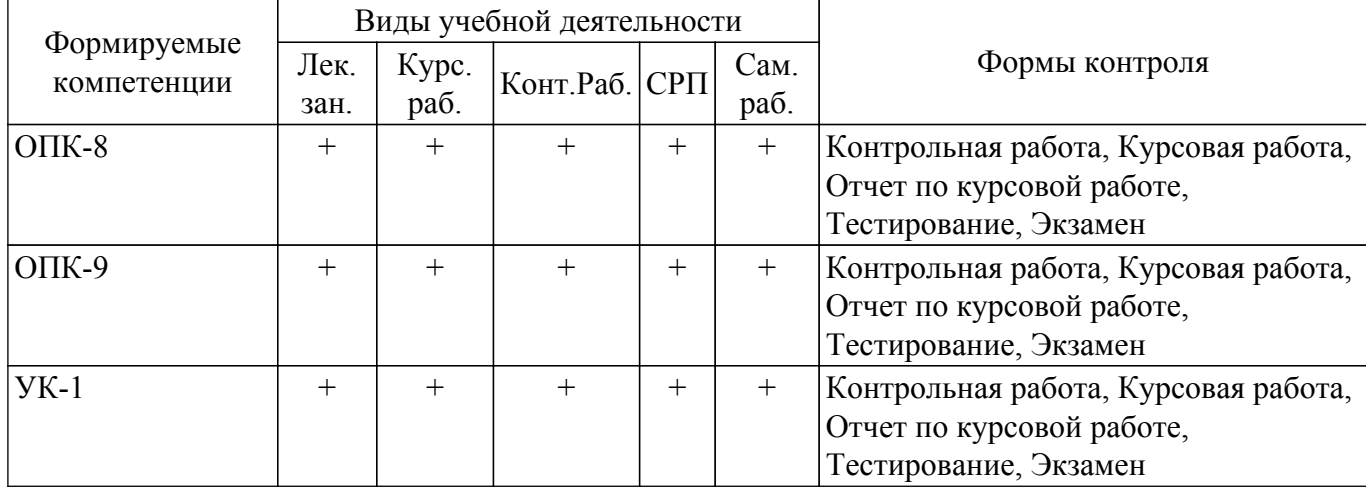

#### **6. Рейтинговая система для оценки успеваемости обучающихся**

Рейтинговая система не используется

#### **7. Учебно-методическое и информационное обеспечение дисциплины**

#### **7.1. Основная литература**

1. Мельникова В. Г. Информационные технологии в юридической деятельности : Учебное пособие / Мельникова В. Г., Часовских К. В. - Томск : ФДО, ТУСУР, 2018. – 118 с. Доступ из личного кабинета студента. [Электронный ресурс]: — Режим доступа: [https://study.tusur.ru/study/library.](https://study.tusur.ru/study/library)

2. Информационные технологии в юридической деятельности : учебник для вузов / П. У. Кузнецов [и др.] ; под общей редакцией П. У. Кузнецова. — 3-е изд., перераб. и доп. — Москва : Издательство Юрайт, 2020. — 325 с. Доступ из личного кабинета студента. [Электронный ресурс]: — Режим доступа: <https://urait.ru/bcode/449842>.

3. Информационные технологии в юридической деятельности : учебник и практикум для академического бакалавриата / В. Д. Элькин [и др.] ; под редакцией В. Д. Элькина. — 2-е изд., перераб. и доп. — Москва : Издательство Юрайт, 2019. — 403 с. Доступ из личного кабинета студента. [Электронный ресурс]: — Режим доступа: <https://urait.ru/bcode/431764>.

# **7.2. Дополнительная литература**

1. Правовая информатика : учебник и практикум для вузов / С. Г. Чубукова, Т. М. Беляева, А. Т. Кудинов, Н. В. Пальянова ; под редакцией С. Г. Чубуковой. — 3-е изд., перераб. и доп. — Москва : Издательство Юрайт, 2020. — 314 с. Доступ из личного кабинета студента. [Электронный ресурс]: — Режим доступа: <https://urait.ru/bcode/449895>.

2. Ефанова, Н. Н. Поиск правовой информации: стратегия и тактика / Н. Н. Ефанова. — 2-е изд., перераб. и доп. — Москва : Издательство Юрайт, 2020. — 234 с. Доступ из личного кабинета студента. [Электронный ресурс]: — Режим доступа: <https://urait.ru/bcode/449835>.

#### **7.3. Учебно-методические пособия**

#### **7.3.1. Обязательные учебно-методические пособия**

1. Часовских К. В. Информационные технологии в юридической деятельности. Методические указания по организации самостоятельной работы (очно-заочная форма обучения): Методические указания / Часовских К. В., Мельникова В. Г. - Томск : ФДО, ТУСУР, 2018. – 23 с. Доступ из личного кабинета студента. [Электронный ресурс]: — Режим доступа: [https://study.tusur.ru/study/library.](https://study.tusur.ru/study/library)

2. Чаднова И. В. Информационные технологии в юридической деятельности. Методические указания по написанию и оформлению курсовой работы: Методические указания / Чаднова И. В., Мельникова В. Г., Идрисов О. Р., Хаминов Д. В. - Томск : ФДО, ТУСУР, 2017. – 39 с. Доступ из личного кабинета студента. [Электронный ресурс]: — Режим доступа: [https://study.tusur.ru/study/library.](https://study.tusur.ru/study/library)

#### **7.3.2. Учебно-методические пособия для лиц с ограниченными возможностями здоровья и инвалидов**

Учебно-методические материалы для самостоятельной и аудиторной работы обучающихся из числа лиц с ограниченными возможностями здоровья и инвалидов предоставляются в формах, адаптированных к ограничениям их здоровья и восприятия информации.

# **Для лиц с нарушениями зрения:**

– в форме электронного документа;

– в печатной форме увеличенным шрифтом.

# **Для лиц с нарушениями слуха:**

– в форме электронного документа;

– в печатной форме.

# **Для лиц с нарушениями опорно-двигательного аппарата:**

– в форме электронного документа;

– в печатной форме.

# **7.4. Иное учебно-методическое обеспечение**

1. Часовских К.В., Мельникова В.Г. Информационные технологии в юридической деятельности [Электронный ресурс]: электронный курс / К.В. Часовских, В.Г. Мельникова. - Томск: ТУСУР, ФДО (доступ из личного кабинета студента) .

### **7.5. Современные профессиональные базы данных и информационные справочные системы**

1. При изучении дисциплины рекомендуется обращаться к современным базам данных, информационно-справочным и поисковым системам, к которым у ТУСУРа открыт доступ: <https://lib.tusur.ru/ru/resursy/bazy-dannyh>.

2. КонсультантПлюс: справочная правовая система (www.consultant.ru). Доступ из личного кабинета студента по ссылке [https://study.tusur.ru/study/download/](https://study.tusur.ru/study/download/<br>Гарант:)

[Гарант:](https://study.tusur.ru/study/download/<br>Гарант:) справочно-правовая система [\(http://www.garant.ru\).]((http://www.garant.ru).<br>Официальный)

[Официальный]((http://www.garant.ru).<br>Официальный) интернет-портал правовой информации [\(http://pravo.gov.ru\).]((http://pravo.gov.ru).<br>eLIBRARY.RU:)

[eLIBRARY.RU:]((http://pravo.gov.ru).<br>eLIBRARY.RU:) крупнейший российский информационный портал в области науки, технологии, медицины и образования [\(https://www.elibrary.ru\).]((https://www.elibrary.ru).<br>ЭБС)

**ЭБС** «Юрайт»: виртуальный читальный зал учебников и учебных пособий от авторов из ведущих вузов России [\(https://urait.ru/\).]((https://urait.ru/).) Доступ из личного кабинета студента.

ЭБС «Лань»: электронно-библиотечная система издательства «Лань» [\(https://e.lanbook.com/\).]((https://e.lanbook.com/).) Доступ из личного кабинета студента.

# **8. Материально-техническое и программное обеспечение дисциплины**

# **8.1. Общие требования к материально-техническому и программному обеспечению дисциплины**

Учебные аудитории для проведения занятий лабораторного типа, групповых и индивидуальных консультаций, текущего контроля и промежуточной аттестации, для самостоятельной работы студентов

634034, Томская область, г. Томск, Вершинина улица, д. 74, 207 ауд.

Описание имеющегося оборудования:

- Веб-камера 6 шт.;
- Наушники с микрофоном 6 шт.;
- Комплект специализированной учебной мебели;
- Рабочее место преподавателя.

Программное обеспечение:

 $-7-Zip$ ;

- Google Chrome;
- Kaspersky Endpoint Security для Windows;
- LibreOffice 7.0.6.2;
- Microsoft Windows;
- КонсультантПлюс (с возможностью удаленного доступа);

#### **8.2. Материально-техническое и программное обеспечение для самостоятельной работы**

Для самостоятельной работы используются учебные аудитории (компьютерные классы), расположенные по адресам:

- 634050, Томская область, г. Томск, Ленина проспект, д. 40, 233 ауд.;

- 634045, Томская область, г. Томск, ул. Красноармейская, д. 146, 209 ауд.;

- 634034, Томская область, г. Томск, Вершинина улица, д. 47, 126 ауд.;

- 634034, Томская область, г. Томск, Вершинина улица, д. 74, 207 ауд.

Описание имеющегося оборудования:

- учебная мебель;
- компьютеры;

- компьютеры подключены к сети «Интернет» и обеспечивают доступ в электронную информационно-образовательную среду ТУСУРа.

Перечень программного обеспечения:

- Microsoft Windows;
- OpenOffice;
- Kaspersky Endpoint Security 10 для Windows;
- 7-Zip;
- Google Chrome.

#### **8.3. Материально-техническое обеспечение дисциплины для лиц с ограниченными возможностями здоровья и инвалидов**

Освоение дисциплины лицами с ограниченными возможностями здоровья и инвалидами осуществляется с использованием средств обучения общего и специального назначения.

При занятиях с обучающимися с **нарушениями слуха** предусмотрено использование звукоусиливающей аппаратуры, мультимедийных средств и других технических средств приема/передачи учебной информации в доступных формах, мобильной системы преподавания для обучающихся с инвалидностью, портативной индукционной системы. Учебная аудитория, в которой занимаются обучающиеся с нарушением слуха, оборудована компьютерной техникой, аудиотехникой, видеотехникой, электронной доской, мультимедийной системой.

При занятиях с обучающимися с **нарушениями зрения** предусмотрено использование в лекционных и учебных аудиториях возможности просмотра удаленных объектов (например, текста на доске или слайда на экране) при помощи видеоувеличителей для комфортного просмотра.

При занятиях с обучающимися с **нарушениями опорно-двигательного аппарата** используются альтернативные устройства ввода информации и другие технические средства приема/передачи учебной информации в доступных формах, мобильной системы обучения для людей с инвалидностью.

#### **9. Оценочные материалы и методические рекомендации по организации изучения дисциплины**

#### **9.1. Содержание оценочных материалов для текущего контроля и промежуточной аттестации**

Для оценки степени сформированности и уровня освоения закрепленных за дисциплиной компетенций используются оценочные материалы, представленные в таблице 9.1.

Таблица 9.1 – Формы контроля и оценочные материалы

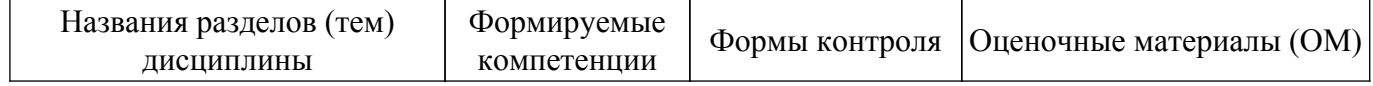

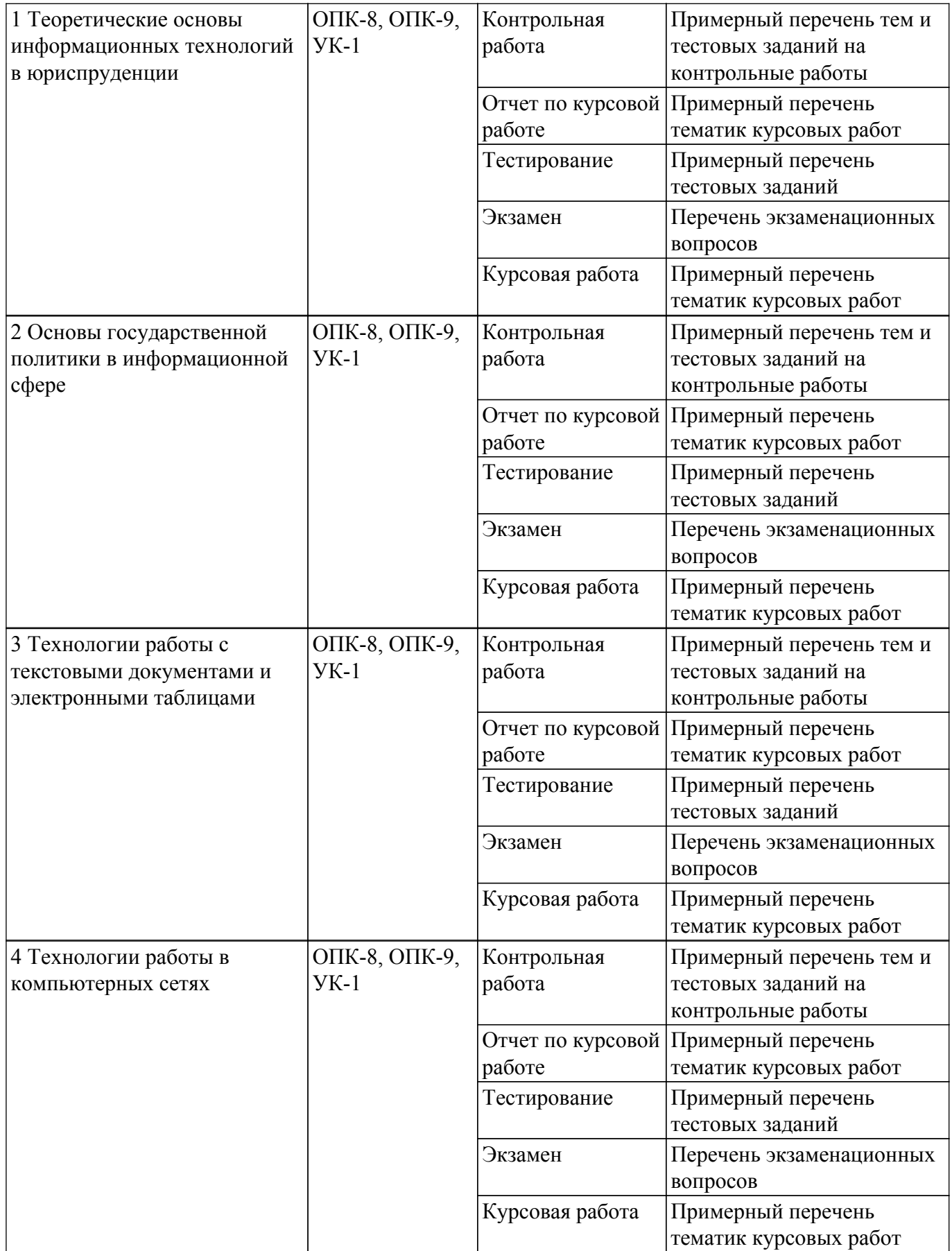

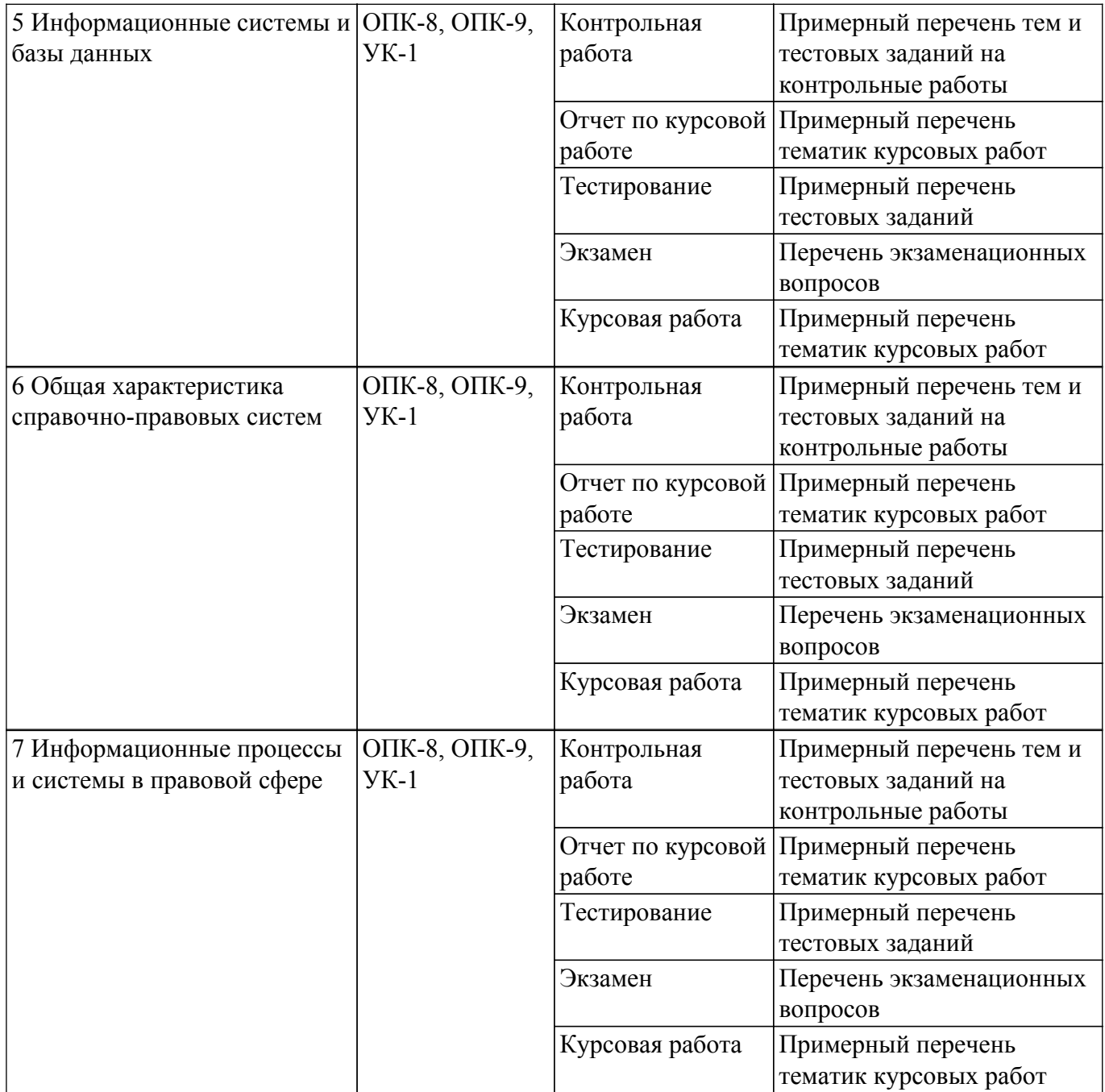

Шкала оценки сформированности отдельных планируемых результатов обучения по дисциплине приведена в таблице 9.2.

Таблица 9.2 – Шкала оценки сформированности планируемых результатов обучения по дисциплине

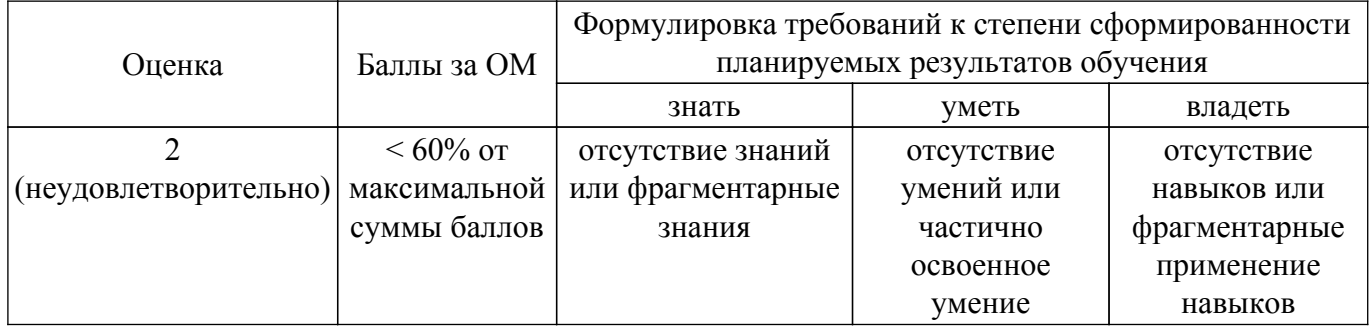

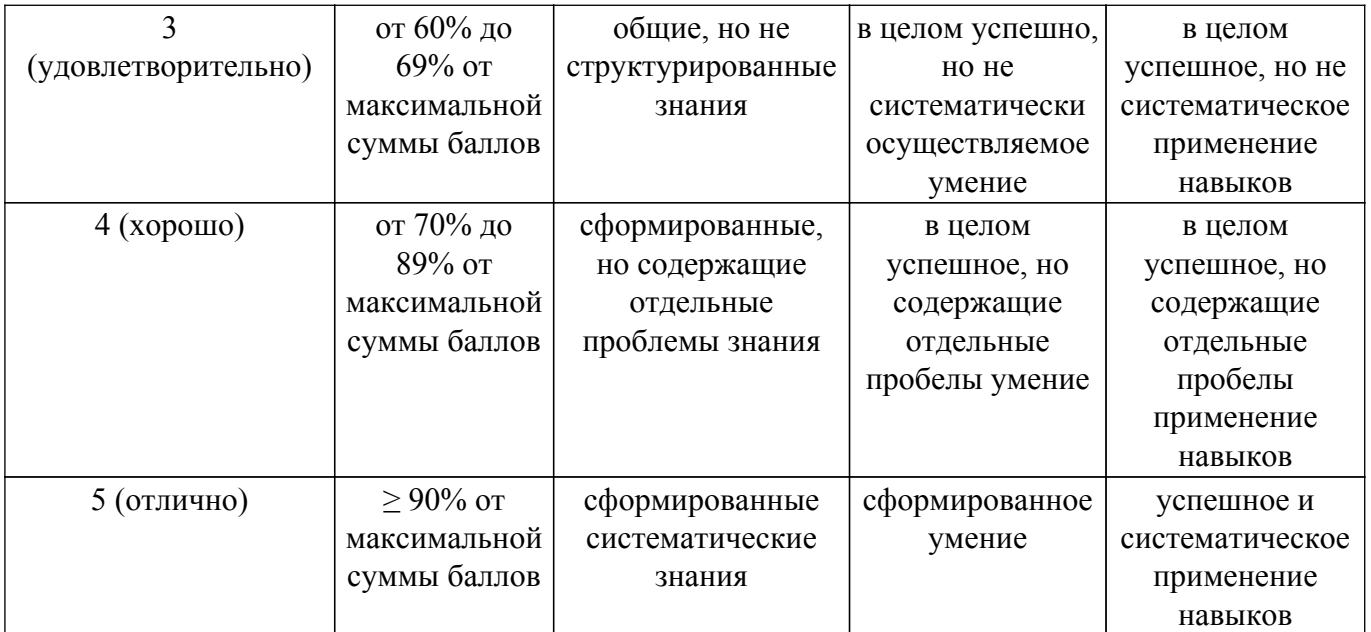

Шкала комплексной оценки сформированности компетенций приведена в таблице 9.3. Таблица 9.3 – Шкала комплексной оценки сформированности компетенций

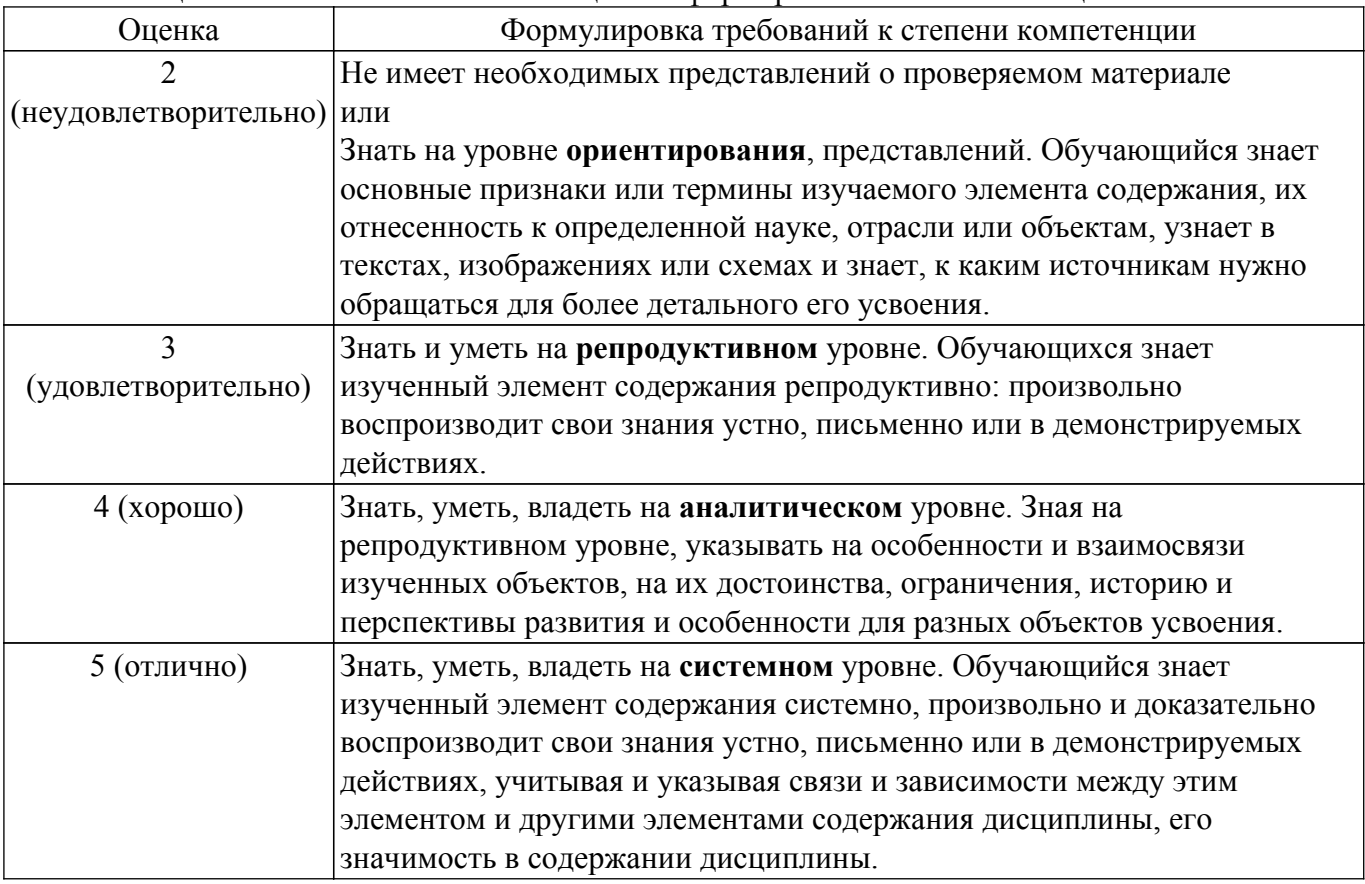

# **9.1.1. Примерный перечень тестовых заданий**

- 1. Какой из перечисленных источников является официальным источником опубликования нормативно-правовых актов РФ?
	- 1) «pravo.gov.ru»
	- 2) «government.ru»
	- 3) «consultant.ru»
	- 4) «pravo.ru»
- 2. Семенов А. обратился к интернет-провайдеру с проблемой подключения к сети Интернет. Интернет-провайдер попросил указать IP-адрес компьютера. Где Семенов А. может найти такую информацию?
- 1) в договоре о подключении к сети Интернет
- 2) в настройках браузера
- 3) в настройках маршрутизатора
- 4) в настройках компьютера
- 3. На каком сайте размещается официальная информация о подготовке федеральными органами исполнительной власти проектов нормативных правовых актов и результатах их общественного обсуждения?
	- 1) regulation.gov.ru
	- 2) pravo.gov.ru
	- 3) gosuslugi.ru
	- 4) consultant.ru
- 4. Какую из перечисленных программ необходимо иметь на компьютере для защиты информации при работе в сети Интернет?
	- 1) Firewall
	- 2) Windows
	- 3) Chrome
	- 4) Bag
- 5. Укажите, в каких системах в процессе обработки информации принимают участие и люди, и технические средства:
	- 1) автоматизированные информационные системы
	- 2) автоматические информационные системы
	- 3) механизированные информационные системы
	- 4) полуавтоматические информационные системы
- 6. Укажите, к какому виду систем относятся следующие программы: Oracle, Microsoft SQL Server, Microsoft Access:
	- 1) информационные системы принятия решений
	- 2) информационные системы правотворческой и правоприменительной деятельности
	- 3) системы электронного документооборота
	- 4) системы управления базами данных
- 7. Что из перечисленного будет относиться к угрозе искажения информации?
	- 1) незаконное воспроизведение авторской информации
	- 2) незаконное копирование авторской информации
	- 3) дублирование информации
	- 4) отказ от получения информации
- 8. Как называется адрес ресурса в Интернете, в котором указано с помощью какого протокола следует к нему обращаться, какую программу необходимо запустить и к какому конкретному файлу обратиться на сервере?
	- 1) доменный адрес
	- 2) DNS
	- 3) URL
	- 4) IP-адрес
- 9. Иванову П. пришло письмо на электронную почту от пользователя user\_name@tsk.ru. Укажите имя владельца этого электронного адреса?
	- 1) ru
	- 2) tsk.ru
	- 3) user\_name
	- 4) tsk
- 10. Как называется пароль пользователя, который не изменяется от сеанса к сеансу в течение установленного администратором службы безопасности времени его существования?
	- 1) возобновляемым
	- 2) статическим
	- 3) динамическим
	- 4) простым
- 11. Калинин А., являясь автомобилистом, столкнулся с проблемой утилизации отработанного машинного масла (отсутствие пунктов приема). Он решил выступить с общественной инициативой по созданию таких пунктов. На каком сайте в сети Интернет Калинин А. может разместить свою инициативу для голосования?
- 1) roi.ru
- 2) gosuslugi.ru
- 3) government.ru
- 4) таких сайтов нет
- 12. С помощью какого интернет-ресурса можно узнать дату и время рассмотрения искового заявления, поданного в арбитражный суд
	- 1) Мой Арбитр
	- 2) РосПравосудие
	- 3) СудАкт
	- 4) Страж
- 13. Сидоренко А. при подготовке к семинару по «Правоохранительным органам» необходимо было найти статистическую информацию обо всех видах правонарушений в РФ. Где Сидоренко А. может найти такую информацию?
	- 1) на сайте Федеральной службы государственной статистики
	- 2) на сайте Министерства внутренних дел РФ
	- 3) на сайте Генеральной прокуратуры РФ
	- 4) только в Статистических сборниках
- 14. Как называется проверка подлинности пользователя по предъявленному им идентификатору при входе в систему?
	- 1) авторизация
	- 2) идентификация
	- 3) аудит
	- 4) аутентификация
- 15. Каким инструментом поиска в СПС необходимо воспользоваться, если пользователю известны только орган принявший документ, тематика документа и дата его принятия 1) карточка поиска
	- 2) быстрый поиск
	- 3) навигатор
	- 4) путеводитель
- 16. Можно ли при работе с документами в СПС сопровождать текст своими комментариями? 1) да, в СПС предусмотрена такая возможность
	- 2) нет, в СПС нет такой возможности
	- 3) да, но при выходе из СПС они удалятся
	- 4) да, но только при сохранении документа в специальной программе
- 17. Укажите, как происходит сортировка документов в СПС при Базовом/Быстром поиске 1) по юридической силе
	- 2) по дате принятия
	- 3) в рандомном порядке
	- 4) по степени соответствия запросу
- 18. При помощи каких пунктов вкладок в программах устанавливаются следующие параметры страницы: размер бумаги, ориентация листа, размеры полей
	- 1) Файл Параметры страницы
	- 2) Файл Печать
	- 3) Файл Свойства
	- 4) Сервис Настройка
- 19. Какой элемент не может быть вписан в ячейку электронной таблицы MS Excel
	- 1) целое число
	- 2) действительное число
	- 3) диаграмма
	- 4) текст
- 20. Какой из перечисленных объектов нельзя вставить в слайд?
	- 1) таблицу MS Excel
	- 2) функцию BIOS
	- 3) аудиозапись
	- 4) видеоклип

# **9.1.2. Перечень экзаменационных вопросов**

Приведены примеры типовых заданий из банка экзаменационных тестов, составленных по пройденным разделам дисциплины

- 1. Каким инструментом поиска в СПС необходимо воспользоваться, если пользователю известны только орган принявший документ, тематика документа и дата его принятия?
	- 1) карточка поиска
	- 2) быстрый поиск
	- 3) навигатор
	- 4) путеводитель
- 2. К информационным системам государственного уровня относятся:
	- 1) государственная система статистики
	- 2) система Интерпола
	- 3) система Пенсионного фонда
	- 4) банковская система
- 3. Особенностью СПС "Кодекс" является наличие в составе системы:

1) большого количества нормативно-технических документов: ГОСТов, СНиПов, РД и т.д.

2) специализированных подсистем по отраслям деятельности (строительство, экология, электроэнергетика, охрана труда и пр.)

3) подсистемы ограниченного доступа с данными судебных экспертиз

4) автоматических средств оповещения пользователей о документах, поступивших по определенной тематике

4. Раздел "Законодательство" СПС "КонсультантПлюс" содержит следующие виды документов:

1) документы, отражающие внутрихозяйственную деятельность ведомств, организаций, а также составляющие коммерческую тайну предприятий

2) комментарии к основополагающим нормативным правовым актам, содержащие всесторонний анализ правовых норм

3) типовые формы, бланки, образцы деловой документации

4) нормативные и иные официальные акты федеральных и региональных органов государственной власти

- 5. В Интернет-версиях справочно-правовых систем пользователи получают доступ к необходимым им подсистемам в любое время и из любой точки:
	- 1) бесплатно
	- 2) бесплатно к части информации, а ко всему информационному массиву по договору
	- 3) бесплатно зарегистрированные пользователи
	- 4) только по договору
- 6. Если в окне Быстрого поиска СПС "КонсультантПлюс" строка поиска не заполнена, то в нижней части окна имеются:
	- 1) примеры возможных запросов и история запросов Быстрого поиска
	- 2) полное описание (подробная справка) Быстрого поиска
	- 3) примеры возможных запросов и последний сделанный запрос
	- 4) информация о том, как получить справку по Быстрому поиску
- 7. Какие информационные системы используются для поиска, сбора и анализа исходной информации на этапе разработки законопроекта?
	- 1) электронного документооборота
	- 2) информационно-справочные
	- 3) информационно-поисковые
	- 4) геоинформационные
- 8. С помощью "Системы обеспечения законодательной деятельности" выполняются следующие функции:
	- 1) регистрация депутатов Государственной Думы
	- 2) подсчет голосов
	- 3) распечатка документов заседаний
	- 4) учет информации о поступивших обращениях граждан
- 9. Какие возможности предоставляет для граждан "Правоохранительный портал Российской Федерации"?
	- 1) поиска информации о правоохранительных органах Российской Федерации
- 2) получить информацию о лицах и предметах, находящихся в розыске
- 3) разместить информацию о пропавших лицах
- 4) получить информацию о наличии судимости у любого человека
- 10. Какие действия необходимо выполнить, чтобы в текстовом редакторе изменить текст со строчных букв на прописные?
	- 1) выделить текст, который необходимо изменить, перейти в раздел «Рецензирование»
	- 2) выделить текст, который необходимо изменить, и нажать клавишу «Caps Lock»
	- 3) выделить текст, который необходимо изменить, перейти в раздел «Шрифт» «Регистр»
	- 4) выделить текст, который необходимо изменить, перейти в раздел «Вид»

# **9.1.3. Примерный перечень тематик курсовых работ**

Вариант 1

- 1. Информация и ее виды. Источники информации. Правовая информация.
- 2. Автоматизированные информационные системы судебной деятельности.
- Вариант 2
- 1. Информационные технологии: понятие, виды, история развития.
- 2. Назначение и функциональные возможности Портала государственных услуг.
- Вариант 3
- 1. Роль и место информационных технологий в правовой сфере.
- 2. Автоматизированные информационные системы органов прокуратуры Российской Федерации.

Вариант 4

- 1. «Открытые данные». Хартия открытых данных.
- 2. Автоматизированные информационные системы Министерства внутренних дел РФ. Вариант 5
- 1. Понятие и особенности современного информационного общества.
- 2. Назначение и функциональные возможности Картотеки арбитражных дел.

Вариант 6

- 1. Применение возможностей сети Интернет в юридической деятельности.
- 2. Назначение и функциональные возможности интернет-ресурса «Российская общественная инициатива».

Вариант 7

- 1. Общая характеристика электронного документооборота.
- 2. Назначение и функциональные возможности сайта Федеральной налоговой службы РФ / Электронные услуги сайта Федеральной налоговой службы РФ.

Вариант 8

- 1. Защита электронных документов и их отдельных фрагментов.
- 2. Основные возможности справочной системы «Кодекс».

Вариант 9

- 1. Понятие и типы баз данных. Назначение баз данных.
- 2. Назначение и функциональные возможности Официального интернет-портала правовой информации.

Вариант 10

- 1. Информационные системы: понятие, классификация, категории пользователей.
- 2. Назначение и функциональные возможности сайта Госавтоинспекции РФ / Электронные услуги сайта Госавтоинспекции РФ.

Вариант 11

1. Облачные технологии: понятие, назначение, перспективы для юристов.

2. Назначение и функциональные возможности Портала открытых данных РФ.

- Вариант 12
- 1. Справочно-правовые системы: понятие, виды. Назначение и основные возможности.
- 2. Единый государственный реестр индивидуальных предпринимателей и юридических лиц: назначение и функциональные возможности.

Вариант 13

- 1. Технологии поиска правовой информации в справочно-правовых системах.
- 2. Единый федеральный реестр сведений о банкротстве: назначение и функциональные возможности.

Вариант 14

- 1. Виды поиска документов в справочно-правовых системах.
- 2. Назначение и функциональные возможности Государственной информационной системы жилищно-коммунального хозяйства.

Вариант 15

1. Аналитические возможности справочно-правовых систем.

2. Единый портал бюджетной системы РФ: назначение и функциональные возможности. Вариант 16

- 1. Основные возможности справочно-правовой системы «КонсультантПлюс».
- 2. Назначение и функциональные возможности государственной автоматизированной системы «Выборы».

Вариант 17

- 1. Основные возможности справочно-правовой системы «Гарант».
- 2. Назначение и функциональные возможности государственной автоматизированной системы «Правосудие».

Вариант 18

- 1. Государственная политика в сфере использования информационных технологий.
- 2. Назначение и функциональные возможности государственной автоматизированной системы «Управление».

Вариант 19

1. Использование информационных технологий в органах государственной власти.

2. Функциональные возможности Единой информационной системы в сфере закупок. Вариант 20

- 1. Защита информации при работе в сети Интернет.
- 2. Назначение и функциональные возможности сайта Федеральной службы судебных приставов РФ / Электронные услуги сайта Федеральной службы судебных приставов РФ.

# **9.1.4. Примерный перечень тем и тестовых заданий на контрольные работы**

Дисциплина "Информационные технологии в юридической деятельности"

- 1. Каким поисковым инструментом СПС необходимо воспользоваться, чтобы найти ст. 2 ФЗ «Об информации, информационных технологиях и о защите информации»?
	- 1. быстрый поиск
	- 2. правовой навигатор
	- 3. поиск по ситуации
	- 4. справочная информация
- 2. К организационно-техническим методам обеспечения информационной безопасности относятся:

1. создание систем и средств предотвращения несанкционированного доступа к обрабатываемой информации и специальных воздействий, вызывающих разрушение, уничтожение, искажение информации, а также изменение штатных режимов функционирования систем и средств информатизации и связи

2. разработка, использование и совершенствование средств защиты информации и методов контроля эффективности этих средств, развитие защищенных телекоммуникационных систем, повышение надежности специального программного обеспечения

3. разработка нормативных правовых актов, регламентирующих отношения в информационной сфере РФ

4. разработка нормативных методических документов по вопросам обеспечения информационной безопасности РФ

- 3. Для реализации задач стратегического уровня управления в современных информационных системах используются информационные технологии:
	- 1. интеллектуальные
	- 2. поисковые
	- 3. мультимедийные
	- 4. геоинформационные
- 4. С помощью какого интернет-ресурса можно узнать дату и время рассмотрения искового заявления, поданного в арбитражный суд
- 1. Мой Арбитр
- 2. РосПравосудие
- 3. СудАкт
- 4. Страж
- 5. Система помощи по работе в СПС «КонсультантПлюс» вызывается сочетанием клавиш: 1. F1
	- 2. Crtl+F3
	- $3$  Alt+F1
	- 4. F2
- 6. В каком информационном банке СПС "КонсультантПлюс" содержится Закон РФ от 10.07.1992 № 3266-1 «Об образовании»?
	- 1. «Решения высших судов»
	- 2. «ВерсияПроф»
	- 3. «Эксперт-приложение»
	- 4. «Законопроекты»
- 7. Можно ли в информационном банке СПС «КонсультантПлюс» «Международное право» найти документы по внутреннему законодательству Республики Черногория?
	- 1. да, можно, если эти документы приняты после 2000 года
	- 2. да, можно, если эти документы приняты после 2006 года
	- 3. да, можно, если эти документы приняты после 1992 года
	- 4. нет, нельзя
- 8. Какие редакции документов сохраняются в информационном банке «ВерсияПроф»?
	- 1. только последняя по времени редакция
	- 2. все редакции
	- 3. только первоначальная редакция и последняя по времени редакция
	- 4. только те редакции, которые были официально опубликованы
- 9. В Быстром поиске СПС «КонсультантПлюс» был выполнен запрос с использованием вкладки «Судебная практика». Если нажать на ссылку «Построить полный список», то будет построен дерево-список, содержащий удовлетворяющие запросу документы из разделов:
	- 1. только «Судебная практика»
	- 2. «Законодательство» и «Судебная практика»
	- 3. «Комментарии законодательства» и «Судебная практика»
	- 4. всех разделов
- 10. С помощью Быстрого поиска СПС «КонсультантПлюс» могут быть найдены документы:
	- 1. только из информационного банка «ВерсияПроф»
	- 2. только из раздела «Законодательство»

3. только из разделов «Законодательство», «Финансовые и кадровые консультации» и «Судебная практика»

4. из всех установленных на компьютере пользователя разделов и информационных банков

# **9.2. Методические рекомендации**

Учебный материал излагается в форме, предполагающей самостоятельное мышление студентов, самообразование. При этом самостоятельная работа студентов играет решающую роль в ходе всего учебного процесса.

Начать изучение дисциплины необходимо со знакомства с рабочей программой, списком учебно-методического и программного обеспечения. Самостоятельная работа студента включает работу с учебными материалами, выполнение контрольных мероприятий, предусмотренных учебным планом.

В процессе изучения дисциплины для лучшего освоения материала необходимо регулярно обращаться к рекомендуемой литературе и источникам, указанным в учебных материалах; пользоваться через кабинет студента на сайте Университета образовательными ресурсами электронно-библиотечной системы, а также общедоступными интернет-порталами, содержащими научно-популярные и специализированные материалы, посвященные различным аспектам учебной дисциплины.

При самостоятельном изучении тем следуйте рекомендациям:

– чтение или просмотр материала осуществляйте со скоростью, достаточной для индивидуального понимания и освоения материала, выделяя основные идеи; на основании изученного составить тезисы. Освоив материал, попытаться соотнести теорию с примерами из практики;

– если в тексте встречаются незнакомые или малознакомые термины, следует выяснить их значение для понимания дальнейшего материала;

– осмысливайте прочитанное и изученное, отвечайте на предложенные вопросы.

Студенты могут получать индивидуальные консультации, в т.ч. с использованием средств телекоммуникации.

По дисциплине могут проводиться дополнительные занятия, в т.ч. в форме вебинаров. Расписание вебинаров и записи вебинаров публикуются в электронном курсе по дисциплине.

#### **9.3. Требования к оценочным материалам для лиц с ограниченными возможностями здоровья и инвалидов**

Для лиц с ограниченными возможностями здоровья и инвалидов предусмотрены дополнительные оценочные материалы, перечень которых указан в таблице 9.2.

Таблица 9.2 – Дополнительные материалы оценивания для лиц с ограниченными возможностями здоровья и инвалидов

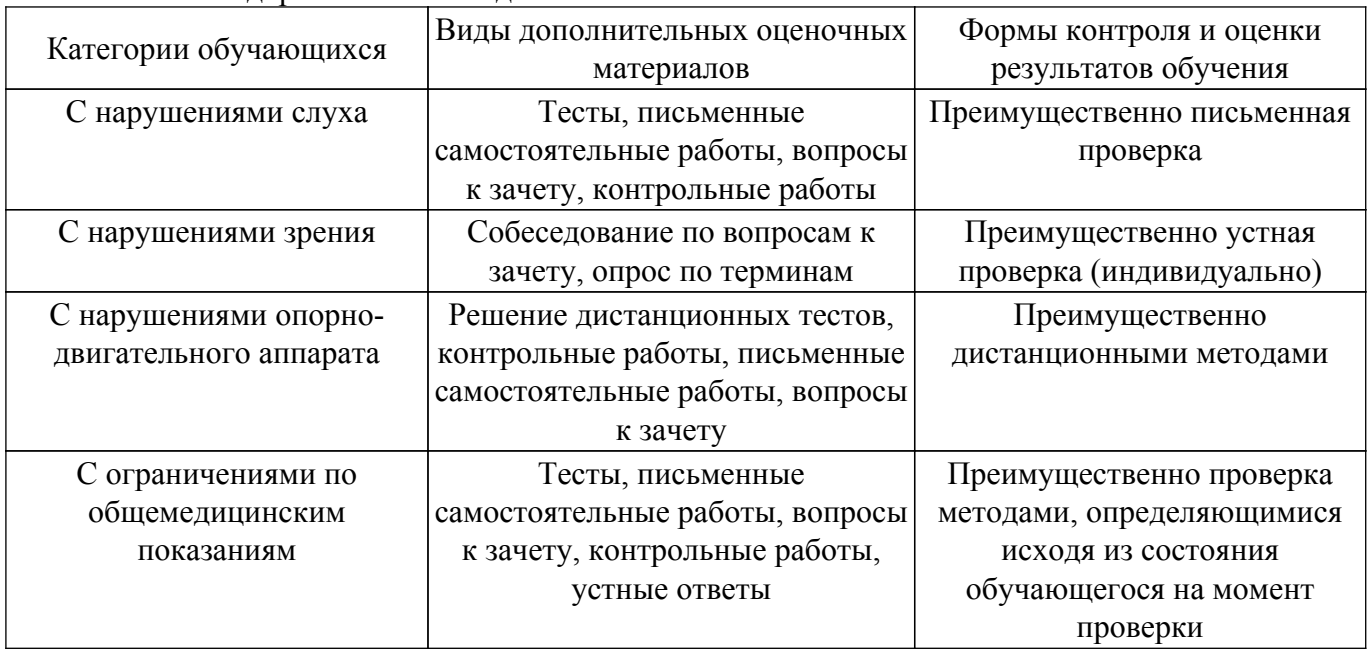

#### **9.4. Методические рекомендации по оценочным материалам для лиц с ограниченными возможностями здоровья и инвалидов**

Для лиц с ограниченными возможностями здоровья и инвалидов предусматривается доступная форма предоставления заданий оценочных средств, а именно:

- в печатной форме;
- в печатной форме с увеличенным шрифтом;
- в форме электронного документа;
- методом чтения ассистентом задания вслух;

– предоставление задания с использованием сурдоперевода.

Лицам с ограниченными возможностями здоровья и инвалидам увеличивается время на подготовку ответов на контрольные вопросы. Для таких обучающихся предусматривается доступная форма предоставления ответов на задания, а именно:

- письменно на бумаге;
- набор ответов на компьютере;
- набор ответов с использованием услуг ассистента;
- представление ответов устно.

Процедура оценивания результатов обучения лиц с ограниченными возможностями здоровья и инвалидов по дисциплине предусматривает предоставление информации в формах, адаптированных к ограничениям их здоровья и восприятия информации:

# **Для лиц с нарушениями зрения:**

– в форме электронного документа;

– в печатной форме увеличенным шрифтом.

# **Для лиц с нарушениями слуха:**

– в форме электронного документа;

– в печатной форме.

# **Для лиц с нарушениями опорно-двигательного аппарата:**

– в форме электронного документа;

– в печатной форме.

При необходимости для лиц с ограниченными возможностями здоровья и инвалидов процедура оценивания результатов обучения может проводиться в несколько этапов.

# **ЛИСТ СОГЛАСОВАНИЯ**

Рассмотрена и одобрена на заседании кафедры ИП протокол № 5 от «8 » 12 2020 г. протокол № 5 от «<u> $8 \times 12$  2020</u> г.

# **СОГЛАСОВАНО:**

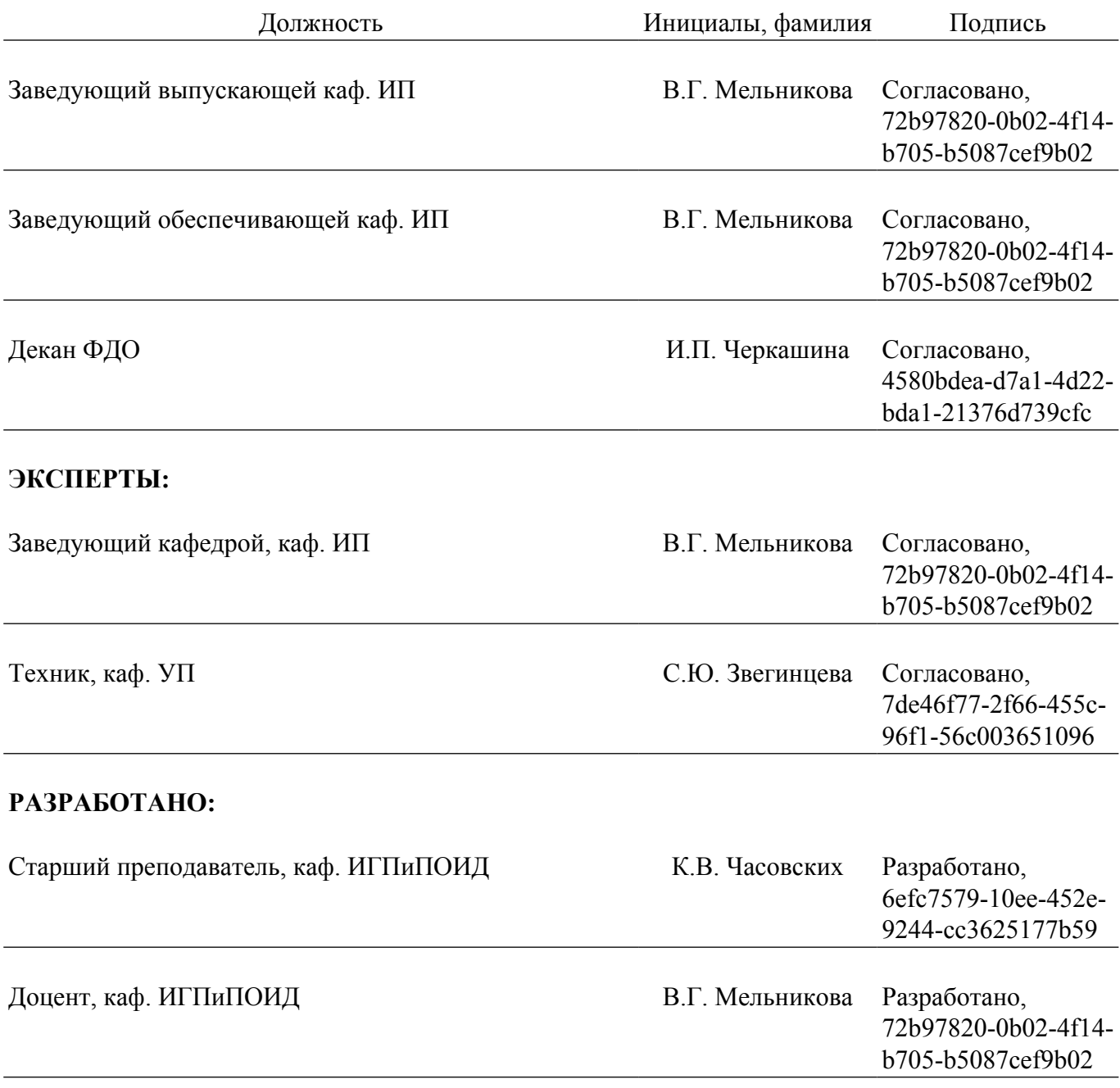